### **General Description**

The MAX3656 is a burst-mode laser driver that operates at data rates from 155Mbps up to 2.5Gbps. The laser driver accepts either positive-referenced emittercoupled logic (PECL) or current-mode logic (CML) data inputs and provides bias and modulation current for the laser diode. The device can switch the laser diode from a completely dark (off) condition to a full (on) condition (with proper bias and modulation currents) in less than 2ns. The MAX3656 incorporates DC-coupling between laser driver and laser diode and operates with a singlesupply voltage as low as +3.0V.

A digital automatic power-control (APC) loop is provided to maintain the average optical power over the full temperature range and lifetime. The APC loop is functional for a minimum burst on-time of 576ns and minimum burst off-time of 96ns, with no limit on the maximum burst on- or off-time. A fail monitor is provided to indicate when the APC loop can no longer maintain the average power. The MAX3656 can be configured for nonburst-mode applications (continuous mode) by connecting burst enable (BEN) high. For power saving, the MAX3656 provides enabling and disabling functionality. The modulation current can be set from 10mA to 85mA and the bias current can be set from 1mA to 70mA.

The MAX3656 is packaged in a small, 24-pin, 4mm  $\times$ 4mm thin QFN package and consumes only 132mW (typ), excluding bias and modulation currents.

#### **Applications**

Fiber-to-the-Home (FTTH) and Fiber-to-the-Business (FTTB) Broadband Access Systems Passive Optical Network (PON) Transmitters APON, EPON, and GPON Upstream Transmitters

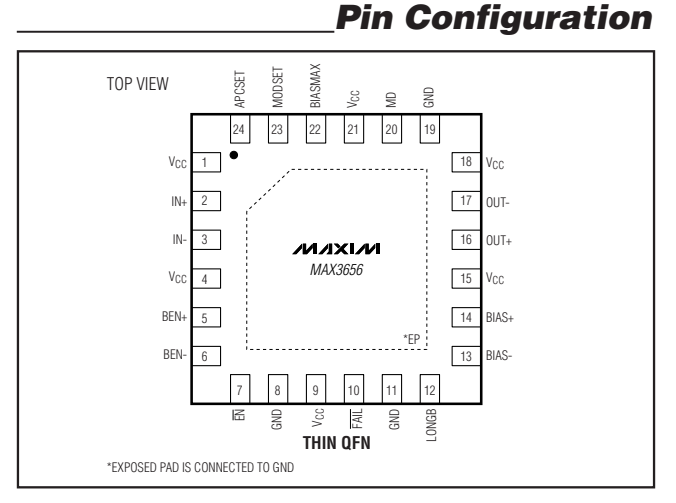

### **MAXM**

**Features**

- ♦ **Multirate Operation from 155Mbps to 2.5Gbps**
- ♦ **Burst Enable/Disable Delay <2ns**
- ♦ **Burst On-Time of 576ns to Infinity**
- ♦ **Infinite Bias-Current Hold Time Between Bursts**
- ♦ **DC-Coupled Operation with Single +3.3V Power Supply**
- ♦ **40mA Typical Supply Current**
- ♦ **Programmable Bias Current from 1mA to 70mA**
- ♦ **Programmable Modulation Current from 10mA to 85mA**
- ♦ **Automatic Average Power Control with Failure Monitor (No CAPC Capacitor Needed)**
- ♦ **APC Loop Initialization ≤3 Bursts**

#### **Ordering Information**

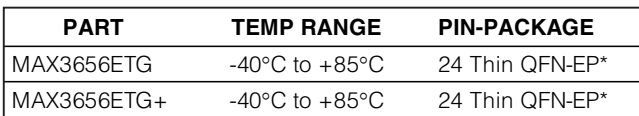

+Denotes a lead(Pb)-free/RoHS-compliant package. \*EP = Exposed pad.

**Functional Diagram appears at end of data sheet.**

### **Typical Application Circuit**

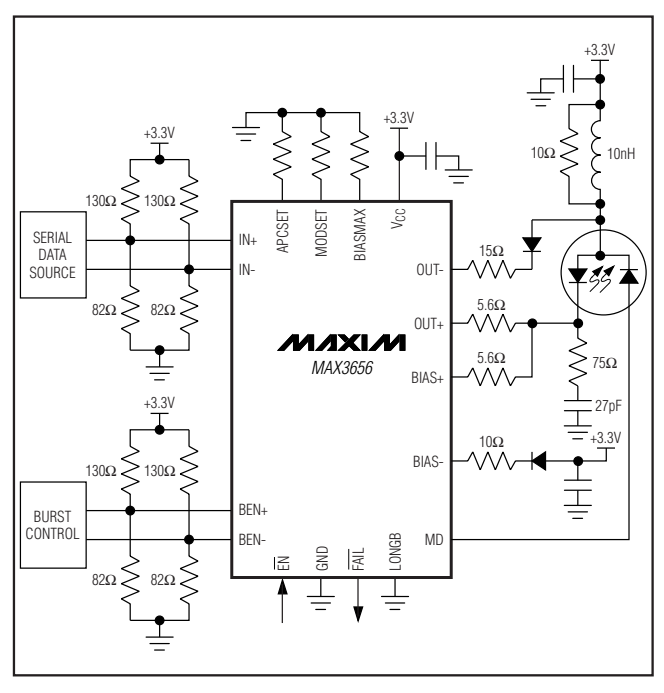

**\_\_\_\_\_\_\_\_\_\_\_\_\_\_\_\_\_\_\_\_\_\_\_\_\_\_\_\_\_\_\_\_\_\_\_\_\_\_\_\_\_\_\_\_\_\_\_\_\_\_\_\_\_\_\_\_\_\_\_\_\_\_\_\_ Maxim Integrated Products 1**

**For pricing, delivery, and ordering information, please contact Maxim Direct at 1-888-629-4642, or visit Maxim's website at www.maxim-ic.com.**

# **MAX3656 MAX3656**

### **ABSOLUTE MAXIMUM RATINGS**

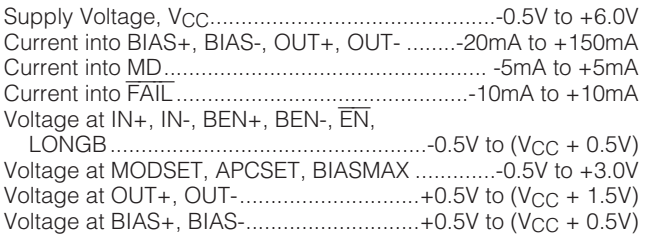

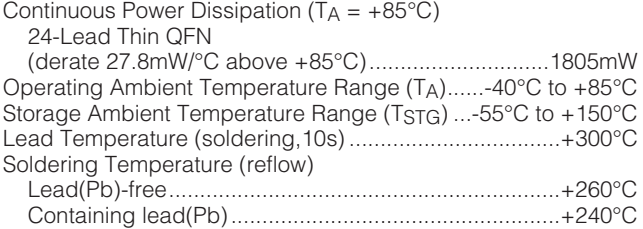

Stresses beyond those listed under "Absolute Maximum Ratings" may cause permanent damage to the device. These are stress ratings only, and functional operation of the device at these or any other conditions beyond those indicated in the operational sections of the specifications is not implied. Exposure to absolute maximum rating conditions for extended periods may affect device reliability.

### **OPERATING CONDITIONS**

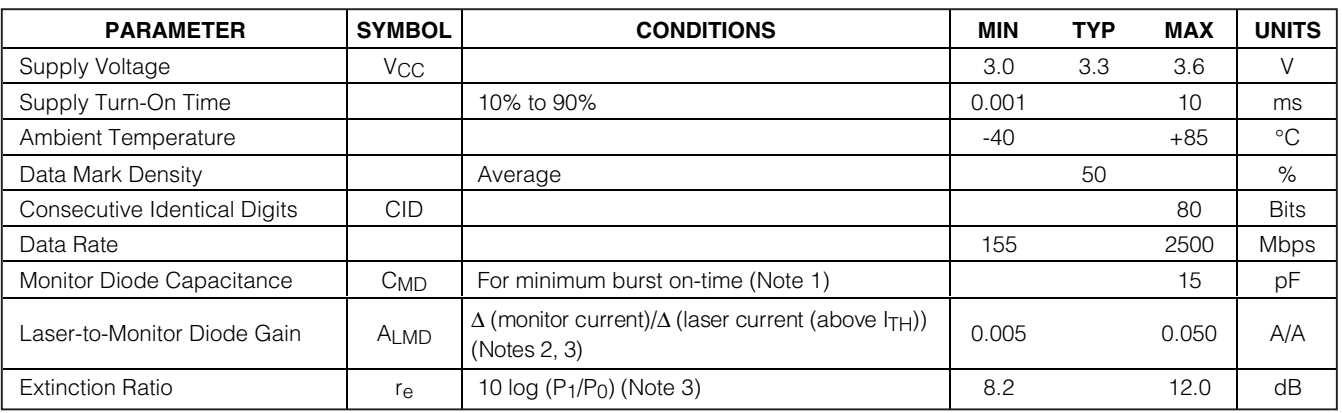

**Note 1:** Larger MD capacitance increases the minimum burst on-time.

**Note 2:** Laser-to-monitor gain equals the laser slope efficiency multiplied by the photodiode responsivity multiplied by the losses due to laser-to-monitor diode coupling (ALMD = ηLASER × PMONITORDIODE × LLASER-TO-MONITORDIODE).

where  $L =$  laser-to-monitor diode coupling loss. A<sub>LMD</sub> can also be calculated by:

$$
A_{\text{LMD}} = \left(\frac{2 \times I_{\text{MD}}}{I_{\text{MOD}}}\right) \left(\frac{r_{\text{e}} - I}{r_{\text{e}} + I}\right)
$$

where I<sub>MD</sub>, I<sub>MOD</sub>, and r<sub>e</sub> (extinction ratio) are set externally. **Note 3:** Operation outside this range degrades APC loop performance.

### **ELECTRICAL CHARACTERISTICS**

(Typical values are at  $V_{\text{CC}} = +3.3V$ ,  $I_{\text{BIAS}} = 20 \text{mA}$ ,  $I_{\text{MOD}} = 25 \text{mA}$ , extinction ratio = 10dB, and  $T_A = +25^{\circ}\text{C}$ , unless otherwise noted.)

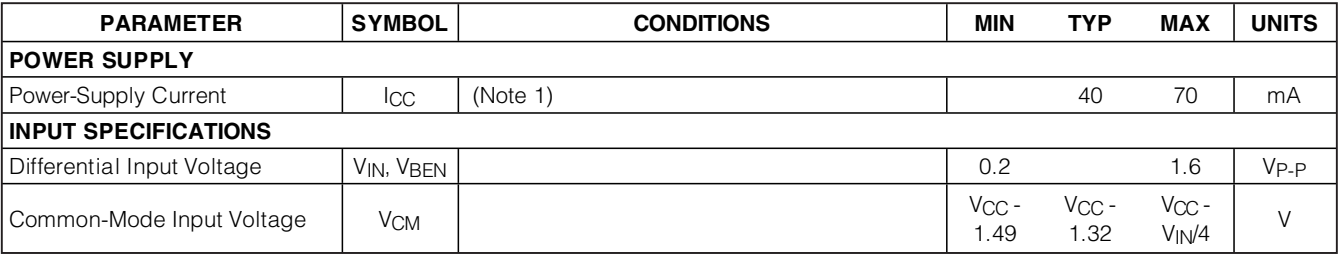

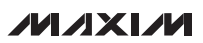

### **ELECTRICAL CHARACTERISTICS (continued)**

(Typical values are at V<sub>CC</sub> = +3.3V,  $I_{BIAS}$  = 20mA,  $I_{MOD}$  = 25mA, extinction ratio = 10dB, and T<sub>A</sub> = +25°C, unless otherwise noted.)

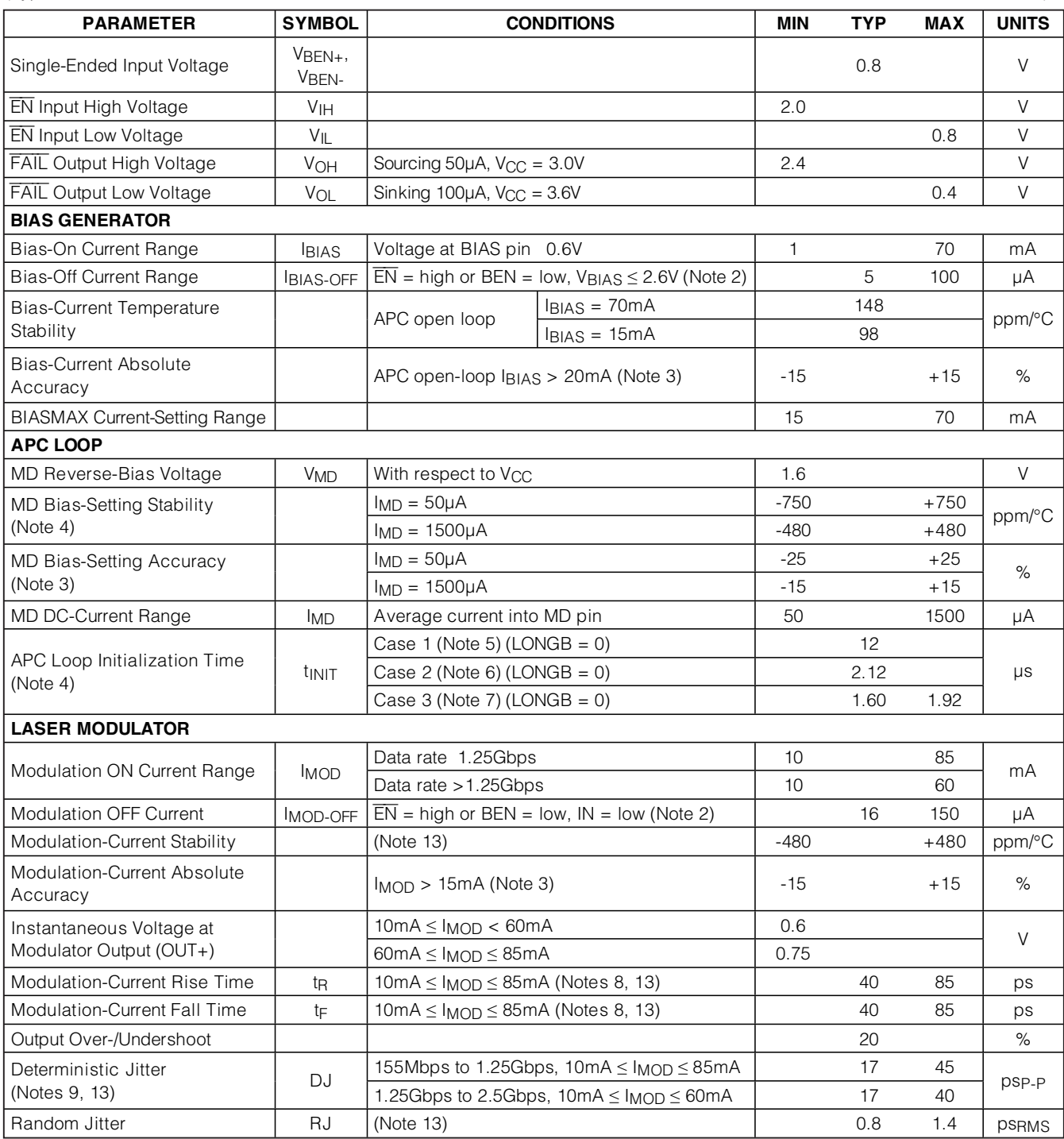

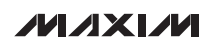

### **ELECTRICAL CHARACTERISTICS (continued)**

(Typical values are at  $V_{\text{CC}} = +3.3V$ ,  $I_{\text{BIAS}} = 20 \text{mA}$ ,  $I_{\text{MOD}} = 25 \text{mA}$ , extinction ratio = 10dB, and  $T_A = +25^{\circ}\text{C}$ , unless otherwise noted.)

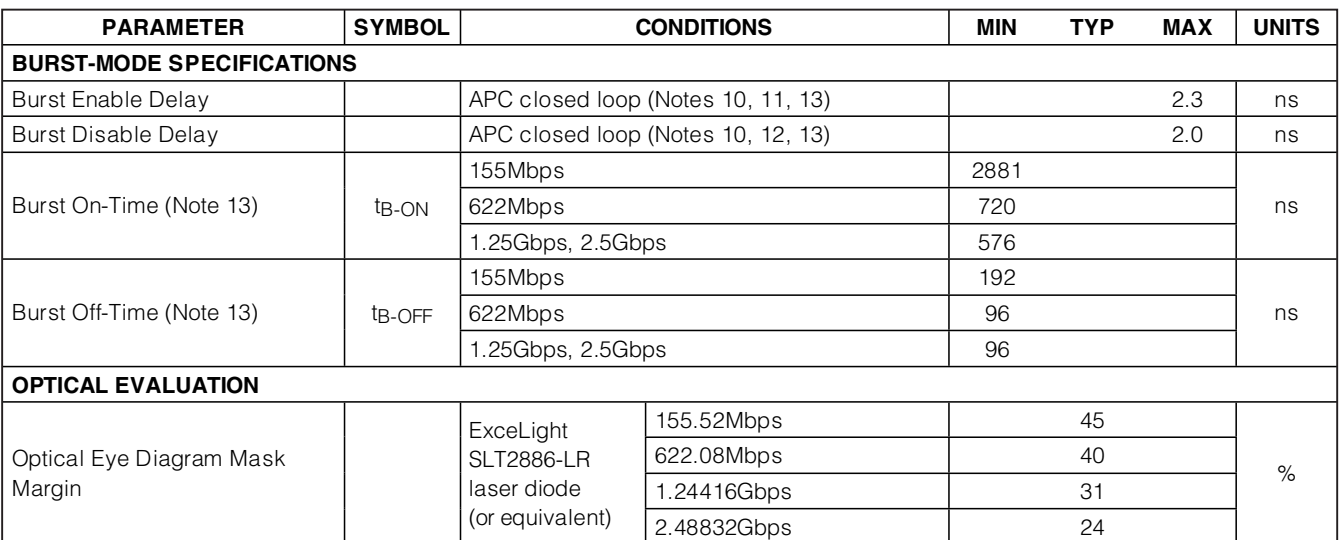

**Note 1:** Excludes I<sub>BIAS</sub> and I<sub>MOD</sub>. Maximum value is specified at I<sub>MOD</sub> = 85mA, I<sub>BIAS</sub> = 70mA, and I<sub>MD</sub> = 1.5mA.

**Note 2:** For safety purposes, both the bias and modulation currents are switched off if any of the current set pins (BIASMAX, MODSET) are grounded.

**Note 3:** Accuracy refers to part-to-part variation.

**Note 4:** APC loop initialization definitions:

**IBIAS Error:** IBIAS - IBIASSET, where IBIAS = the actual bias current and IBIASSET = the level of bias current set by the RAPCSET resistor.

**Initialization Case 1: Continuous Mode Power-Up.** In this case,  $\overline{EN}$  = low, BEN = high, and then V<sub>CC</sub> is ramped up from 0V to ≥3.0V.

**Initialization Case 2: Chip-Enable Reset.** In this case, 3.0V ≤ V<sub>CC</sub> ≤ 3.6V, BEN = high, and then EN changes from high to low. **Initialization Case 3: Burst-Mode Startup.** In this case,  $3.0V \le V_{CC} \le 3.6V$ ,  $\overline{EN} =$  low, and then BEN changes from low to high.

**Note 5:** I<sub>BIAS</sub> error is less than 3.8mA (for an extinction ratio of 10dB and I<sub>MD</sub> = 1500µA) within 12µs from the time that V<sub>CC</sub>  $\geq$  3.0V.

**Note 6:** I<sub>BIAS</sub> error is less than 3.8mA (for an extinction ratio of 10dB and I<sub>MD</sub> = 1500µA) within 2.1µs (typ) from the time that  $\overline{EN}$  < 0.8V.

**Note 7:** I<sub>BIAS</sub> error must be less than 3.8mA (for an extinction ratio of 10dB and I<sub>MD</sub> = 1500µA) at or before the end of the third burst following the transition of BEN from low to high. For the shortest burst on- and off-time (576ns and 96ns), this translates to 1.92µs from when BEN toggles from low to high for the first time after startup.

**Note 8:** Rise and fall times are measured as 20% to 80% of the output amplitude with a repeating 0000011111.

- **Note 9:** Deterministic jitter is measured with a continuous data pattern (no bursting) of 27 1 PRBS + 80 consecutive ones + 27 1 PRBS + 80 consecutive zeros.
- **Note 10:** Measured electrically with a resistive load matched to the laser driver output.
- **Note 11:** Enable delay is measured between (1) the time at which the rising edge of the differential burst enable input signal reaches the midpoint of the voltage swing, and (2) the time at which the combined output currents (bias and modulation) reach 90% of the final level set by RAPCSET, RBIASMAX, and RMODSET (after all transients such as overshoot, ringing, etc., have settled to within 10% of their final values). See Figure 1. Measurement done for 10mA ≤ I<sub>MOD</sub> ≤ 85mA and 4mA ≤ I<sub>BIAS</sub> ≤ 70mA.
- **Note 12:** Disable delay is measured between (1) the time at which the falling edge of the differential burst enable input signal reaches the midpoint of the voltage swing, and (2) the time at which the combined output currents (bias and modulation) fall below 10% of the bias on current (after transients have settled). See Figure 1. Measurement done for 10mA ≤ I<sub>MOD</sub> ≤ 85mA and  $4mA \leq I_{BIAS} \leq 70mA$ .
- **Note 13:** Guaranteed by design and characterization.

**MAX3656**

**MAX3656** 

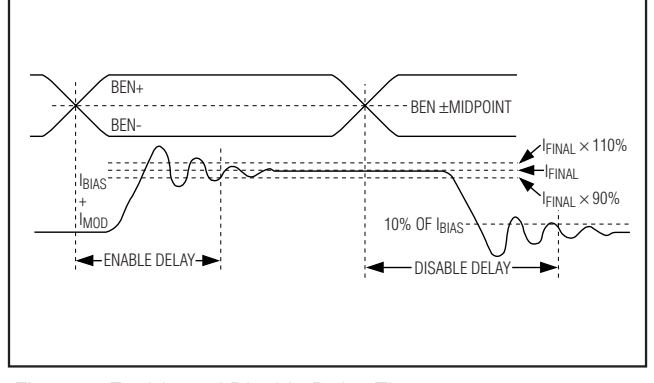

Figure 1. Enable and Disable Delay Times

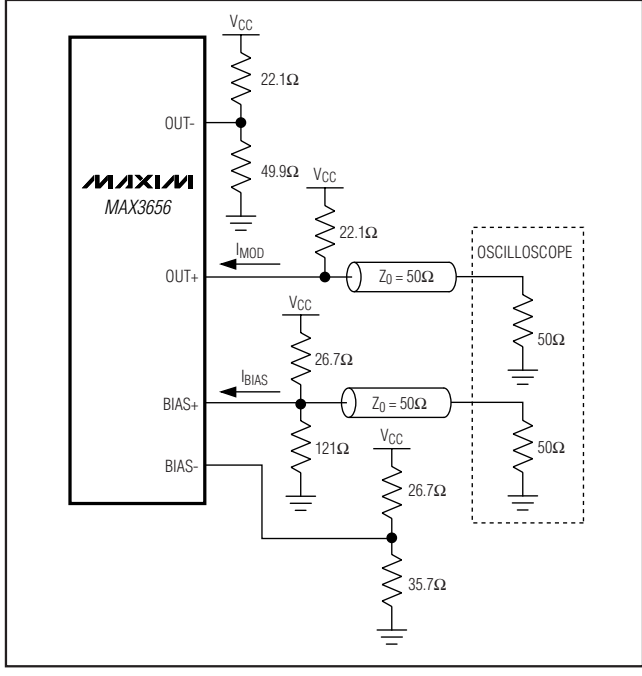

Figure 2. Output Termination for Characterization

**Typical Operating Characteristics**

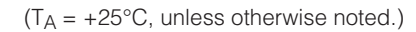

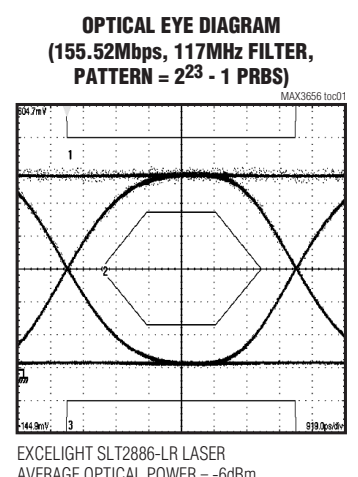

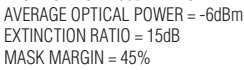

**OPTICAL EYE DIAGRAM (622.08Mbps, 467MHz FILTER, PATTERN = 223 - 1 PRBS)**MAX3656 toc02

EXCELIGHT SLT2886-LR LASER AVERAGE OPTICAL POWER = -6dBm EXTINCTION RATIO = 15dB MASK MARGIN = 40%

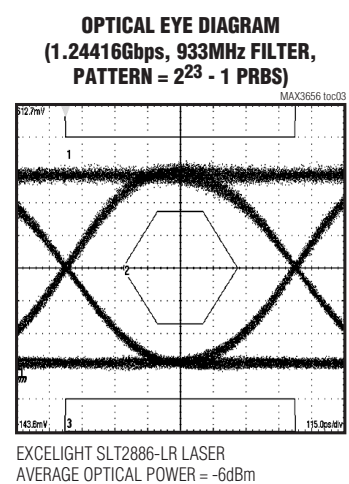

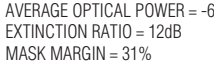

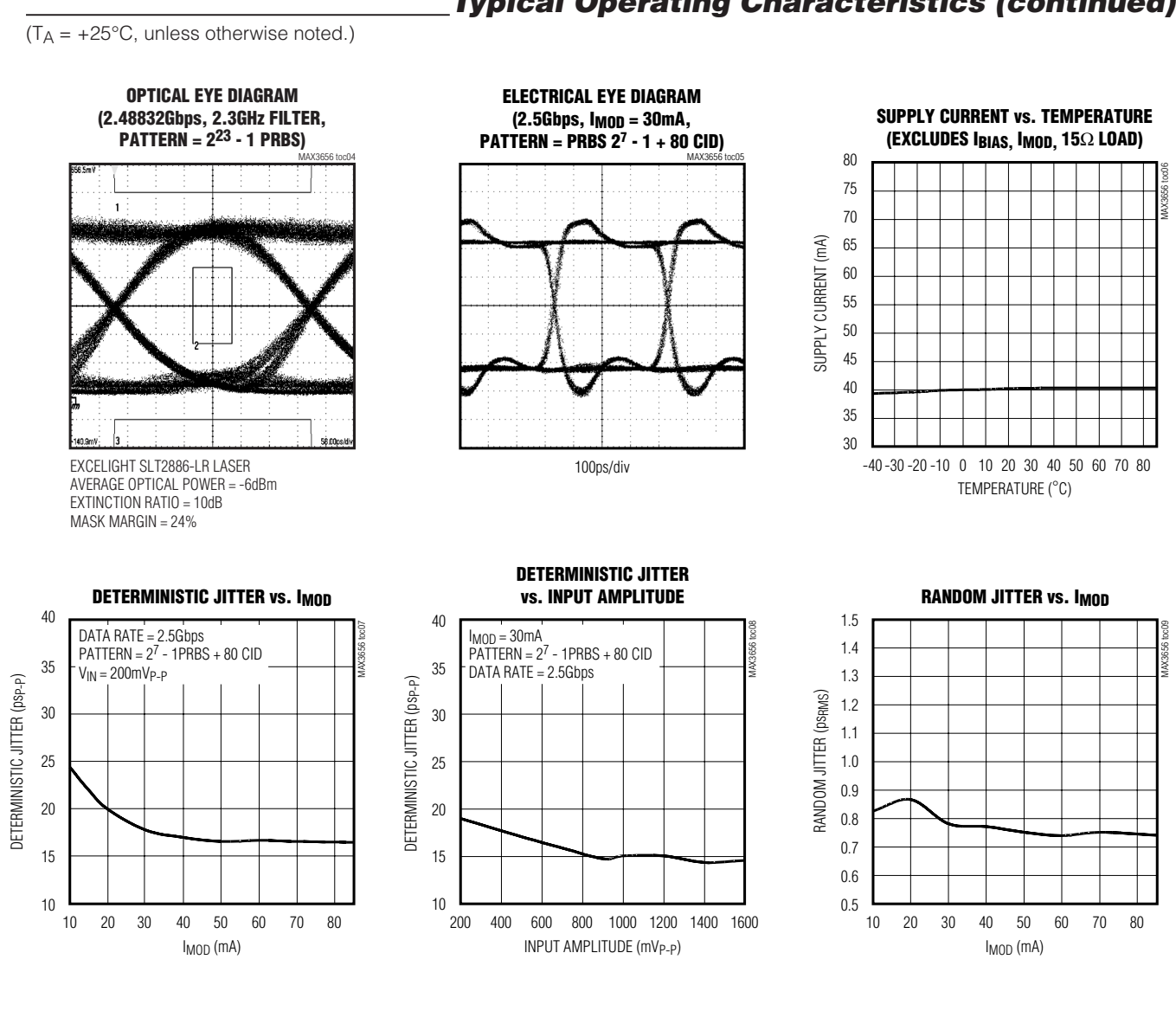

### **Typical Operating Characteristics (continued)**

**MAXIM** 

**MAX3656**

**MAX3656** 

## **Typical Operating Characteristics (continued)**

 $(T_A = +25^{\circ}C$ , unless otherwise noted.)

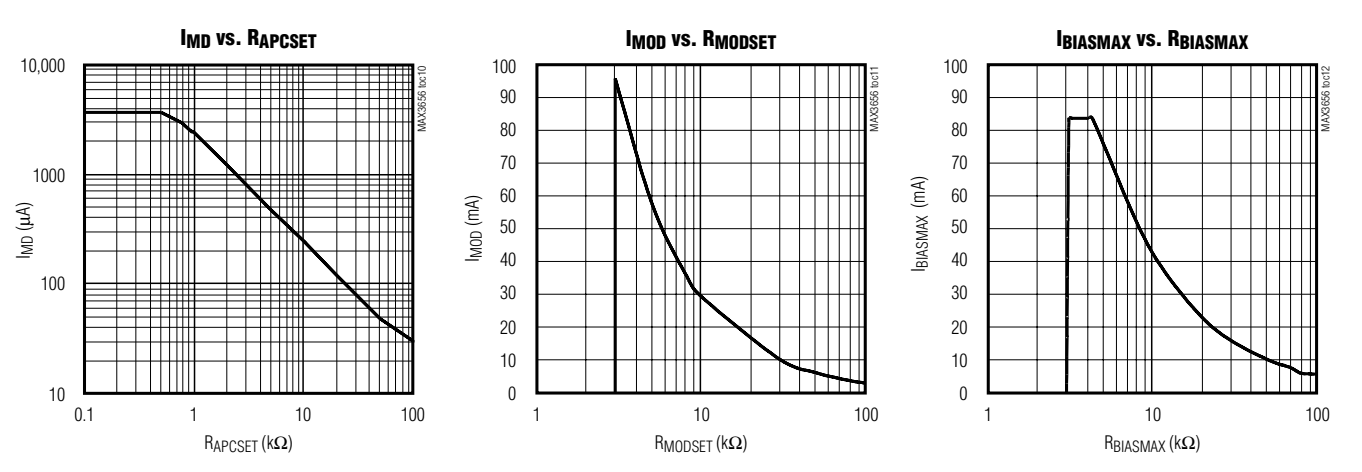

**TIMING DIAGRAM, BURST ON**

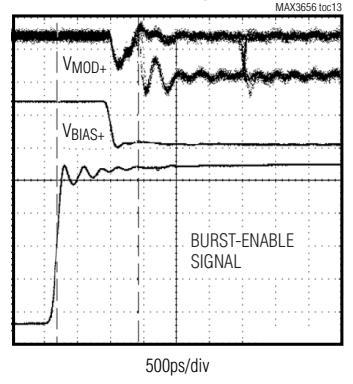

**TIMING DIAGRAM, BURST OFF**

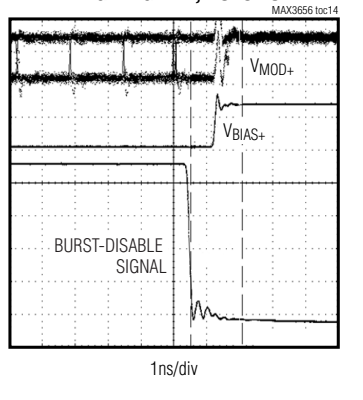

V<sub>CC</sub> Power-Supply Voltage

**MAX3656 MAX3656**

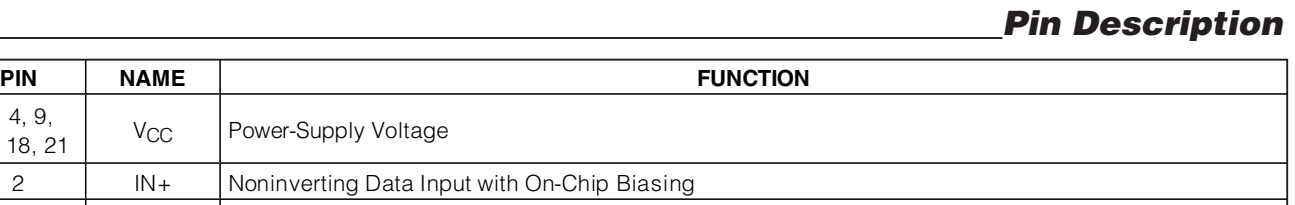

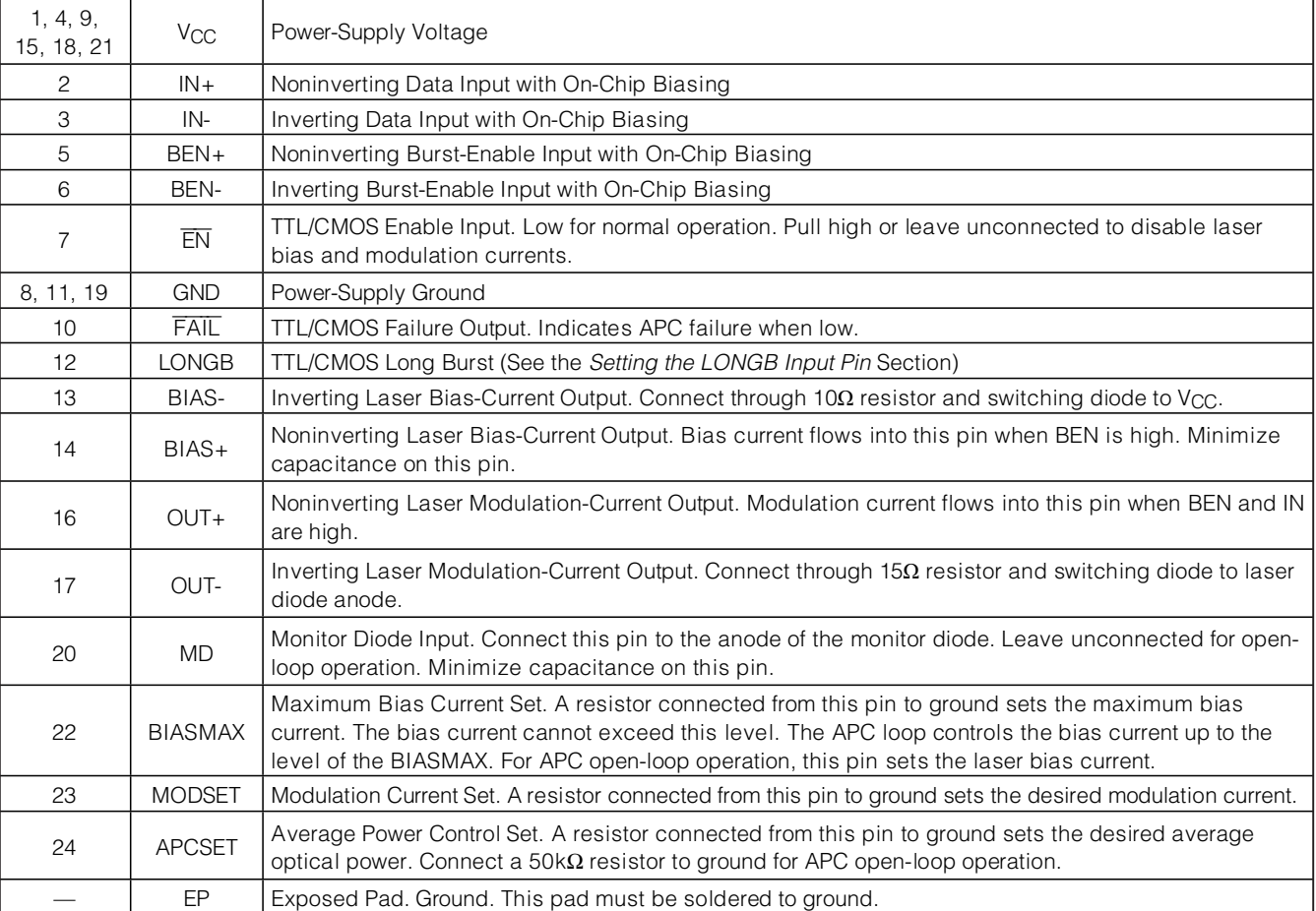

### **Detailed Description**

The MAX3656 laser driver has three main parts: a highspeed modulator, a high-speed bias driver, and a laserbiasing block with automatic power control (see the Functional Diagram). Both the bias and modulation output stages are composed of differential pairs with programmable current sources. The circuit design is optimized for high-speed, low-voltage (3.3V), DC-coupled operation. The device is ideal for burst-mode operation with turn-on and turn-off times less than 2ns. The MAX3656 can be configured for nonburst-mode applications (continuous mode) by connecting BEN high.

#### **Automatic Power Control**

To maintain constant average optical power, the MAX3656 incorporates a digital automatic power-control (APC) loop to compensate for the changes in laser threshold current over temperature and lifetime. A back-facet photodiode mounted in the laser package converts the optical power into a photocurrent. The APC loop adjusts the laser bias current so the monitor current is matched to a reference current set by RAPCSET.

At startup, the APC loop traverses through a pseudobinary search algorithm to set the proper monitor current that translates to the proper bias current. When BEN is high, the APC loop maintains constant optical power by digitally controlling the bias current. When BEN is low, the APC loop digitally stores the bias current value of the previous burst. The APC loop is reset in two ways, either power cycling or toggling the EN pin.

An external resistor (RBIASMAX) sets the maximum allowable bias current during closed-loop operation and sets the bias current during open-loop operation. An APC failure flag (FAIL) is set low during initialization and when the bias current cannot be adjusted to achieve the desired average optical power.

APC closed-loop operation requires that the user set three currents with external resistors connected between GND, BIASMAX, MODSET, and APCSET pins. Detailed guidelines for these resistor settings are described in the Design Procedure section.

If necessary, the MAX3656 is fully operational without APC. To operate the MAX3656 open loop, connect a 50kΩ resistor from APCSET to ground and leave the MD pin unconnected. In this case, two external resistors connected from BIASMAX and MODSET to GND directly set the laser current.

#### **APC Failure Monitor**

The MAX3656 provides an APC failure monitor (TTL) to indicate an APC loop-tracking failure. FAIL is set low when the APC loop cannot adjust the bias current to

maintain the desired monitor current. For example, the laser diode requires more bias current (to maintain a constant optical output) than maximum bias current set by RBIASMAX. The bias current is limited and FAIL is asserted. In an alternate example, assume that a circuit failure causes the cathode of the laser diode to be shorted to GND, thereby causing an uncontrolled high optical output. In this case, the APC loop cannot decrease the user current, and FAIL is asserted. FAIL is also set low during initialization.

#### **Slow-Start**

For safety reasons, at initial power-up or after toggling EN, the MAX3656 incorporates a slow-start circuit that provides a typical delay of 450ns during the beginning of APC loop initialization.

#### **Enable Control**

The MAX3656 features a chip-enable function. When EN is high, the bias and modulation currents are off and the digital state of the APC loop is reset. When  $\overline{EN}$  is toggled from a high to a low, the APC loop begins initialization. The initialization time is typically 2.1µs  $(LONGB = low)$  and  $3.72 \mu s$  (LONGB = high).

#### **APC Loop Initialization**

The digital APC loop is reset whenever the power is turned off and/or the  $\overline{EN}$  input is driven high. When power is turned on or when  $\overline{EN}$  is toggled low, the APC loop automatically performs an initialization routine that quickly adjusts the bias current from its reset level to its initialized level. The initialized bias current level is defined to be within 3.8mA of the final bias current level set by the APCSET resistor. Once initialized, the APC loop enters its fine-adjustment mode of operation and adjusts the bias current to match the level set by the APCSET resistor. There are three different cases in which the APC loop starts initialization, and each has a unique initialization time. These cases are defined as follows:

#### • **Continuous-Mode Power-Up**

In continuous-mode power-up, the chip is enabled  $(\overline{EN} = low)$  and the burst-enable input is high (BEN = high) when power is applied to the laser driver. APC loop initialization begins when the power-supply voltage rises above the minimum specified limit of +3.0V. The BEN input remains high indefinitely and the laser driver operates in continuous (nonbursting) mode. In this case, the initialization time is 12µs (typ).

#### • **Chip-Enable Reset**

In chip-enable reset, the power-supply voltage is within the specified limits and BEN is high. The chipenable input (EN) is initially high (chip disabled and

APC loop reset), and then it is driven low (chipenabled). In this case, APC loop initialization begins when the voltage at  $\overline{EN}$  drops below the specified EN input low voltage of 0.8V. After initialization begins, the laser driver can be operating in burst mode (BEN toggling high and low) or continuous mode (BEN  $=$  high). In this case, the initialization time is 2.1µs (typ).

#### • **Burst-Mode Startup**

In burst-mode startup, the power-supply voltage is within the specified limits and the chip is enabled  $(EN = low)$ . The burst-enable input is low (BEN = low) and has not been in the high state since the APC loop was reset. APC loop initialization begins when the BEN input is driven high. After initialization begins, the laser driver can be operating in burst mode (BEN toggling high and low) or continuous mode (BEN  $=$  high). In this case, the initialization time is 1.6µs (typ).

In each of the three cases listed, initialization is complete within three bursts (bursts must comply with specified burst on- and burst off-time) or the time specified in the Electrical Characteristics table, whichever comes first.

#### **Burst-Mode Operation**

The bias and modulation outputs (BIAS+ and OUT+) can be switched on and off quickly using the differential burst-enable inputs (BEN+ and BEN-). Once the APC loop has initialized, the bias and modulation outputs are switched on when  $BEN<sub>+</sub>$  = high and  $BEN<sub>-</sub>$  = low and are switched off when  $BEN<sub>+</sub> = low$  and  $BEN<sub>-</sub> = high$ .

When BEN is switched on, the laser driver sinks the bias and modulation currents set by the APCSET, BIASMAX, and MODSET resistors within the maximum BEN delay time of 2.3ns. For stable APC loop operation, the minimum burst length is limited to the burst on-time listed in the Electrical Characteristics table. The maximum burston time is unlimited.

When BEN is switched off, the bias and modulation currents fall below the specified bias-off and modulationoff currents within the maximum burst disable delay time of 2.0ns. For stable APC loop operation, the minimum burst off-time is limited to the value listed in the Electrical Characteristics table. The maximum burst offtime is unlimited.

#### **Short-Circuit Protection**

The MAX3656 provides short-circuit protection for the modulation and bias-current sources. If BIASMAX or MODSET is shorted to ground, the bias and modulation outputs are turned off.

### **Design Procedure**

When designing a laser transmitter, the optical output is usually expressed in terms of average power and extinction ratio. Table 1 shows the relationships helpful in converting between the optical average power and the modulation current. These relationships are valid if the mark density and duty cycle of the optical waveform are 50%.

#### **Programming the Modulation Current**

For a given laser power (PAVG), slope efficiency (η), and extinction ratio  $(r<sub>e</sub>)$ , the modulation current can be calculated using Table 1. See the I<sub>MOD</sub> vs. R<sub>MODSET</sub> graph in the Typical Operating Characteristics, and select the value of RMODSET that corresponds to the required current at +25°C.

#### **Programming the Bias Current**

When the MAX3656 is used in open-loop operation, the RBIASMAX resistor determines the bias current. To select this resistor, determine the required bias current. See the IBIASMAX vs. RBIASMAX graph in the Typical Operating Characteristics, and select the value of RBIASMAX that corresponds to the required current. For open-loop operation, connect a 50kΩ resistor from RAPCSET to GND, and leave the MD pin open.

When using the MAX3656 in closed-loop operation, the RBIASMAX resistor sets the maximum bias current available to the laser diode over temperature and lifetime. The APC loop can subtract from this maximum value, but cannot add to it. See the IBIASMAX VS. RBIASMAX graph in the Typical Operating Characteristics and select the value of RBIASMAX that corresponds to the end-of-life bias current at +85°C. The RBIASMAX resistor should not be set less than 5k $\Omega$ .

# **PARAMETER SYMBOL RELATION** Average power  $\vert$  P<sub>AVG</sub>  $\vert$  P<sub>AVG</sub> =  $(P_0 + P_1)/2$

**Table 1. Optical Power Definition**

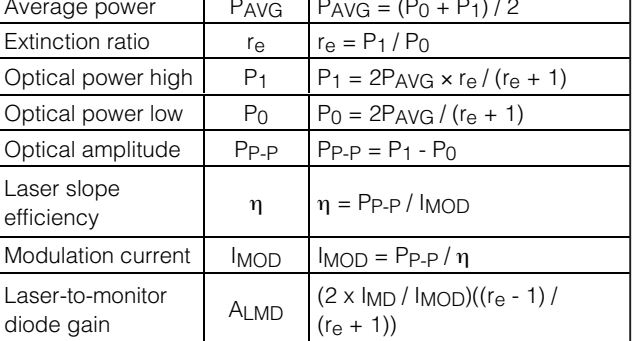

#### **Programming the APC Loop**

When using the MAX3656's APC feature, program the average optical power by adjusting the APCSET resistor. To select this resistor, determine the desired monitor current to be maintained over temperature and lifetime. See the  $I_{MD}$  vs. RAPCSFT graph in the Typical Operating Characteristics and select the value of RAPCSET that corresponds to the required current.

#### **Setting the LONGB Input Pin**

Set the LONGB pin according to Table 2 to optimize APC loop operation.

#### **Interfacing with Laser Diodes**

The laser modulation current output OUT+ is optimized to drive a 15Ω load and must be DC-coupled. A series damping resistor, RD, provides impedance matching to the laser diode. The combined value of the series damping resistor and the laser diode equivalent series resistance should be close to 15Ω. An RC shunt compensation network, RCOMP/CCOMP, connected between the laser diode cathode and ground should be provided to reduce optical output aberrations and duty-cycle distortion caused by laser diode parasitic inductance. The values of R<sub>COMP</sub> and C<sub>COMP</sub> can be adjusted to match the laser diode and PC board layout characteristics for optimal optical eye performance (refer to Application Note 274: HFAN-02.0: Interfacing Maxim's Laser Drivers with Laser Diodes). The OUT- pin is connected through a 15Ω resistor and switching diode to the laser diode anode. The switching diode at OUT- improves the optical output eye and burst-enable delay by better matching the laser diode characteristics.

For data rates greater than 1Gbps, a parallel RL peaking network, RP/LP, connected between the laser diode anode and  $V_{CC}$  is recommended. This network creates a differential drive for the laser diode to improve rise/fall times and reduce jitter. The values of Rp and LP are also adjusted to match the laser diode and PC board layout characteristics for optimal optical eye performance.

Current in the BIAS output switches at high speed when bursting; therefore, the BIAS+ pin should be connected directly through a resistor, equal to R<sub>D</sub> as determined above, to the laser diode cathode. The

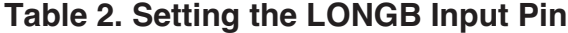

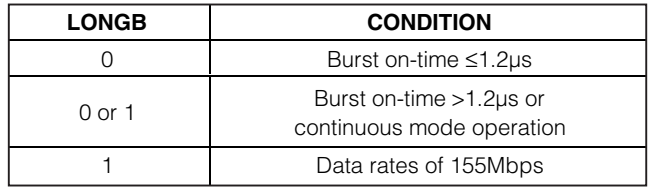

**MAXIM** 

BIAS- pin is connected through a  $10Ω$  resistor and switching diode to V<sub>CC</sub>.

#### **Input Termination Requirements**

The MAX3656 data and BEN inputs are internally biased. Although the inputs are compatible with LVPECL signals, it is not necessary to drive the MAX3656 with a standard LVPECL signal. While DC-coupled, the MAX3656 operates properly as long as the specified common-mode voltage and differential voltage swings are met. Because of the on-chip biasing network (Figure 3), the MAX3656 inputs self-bias to the proper operating point to accommodate AC-coupling.

See Figures 4 and 5 for connecting to PECL or CML data outputs.

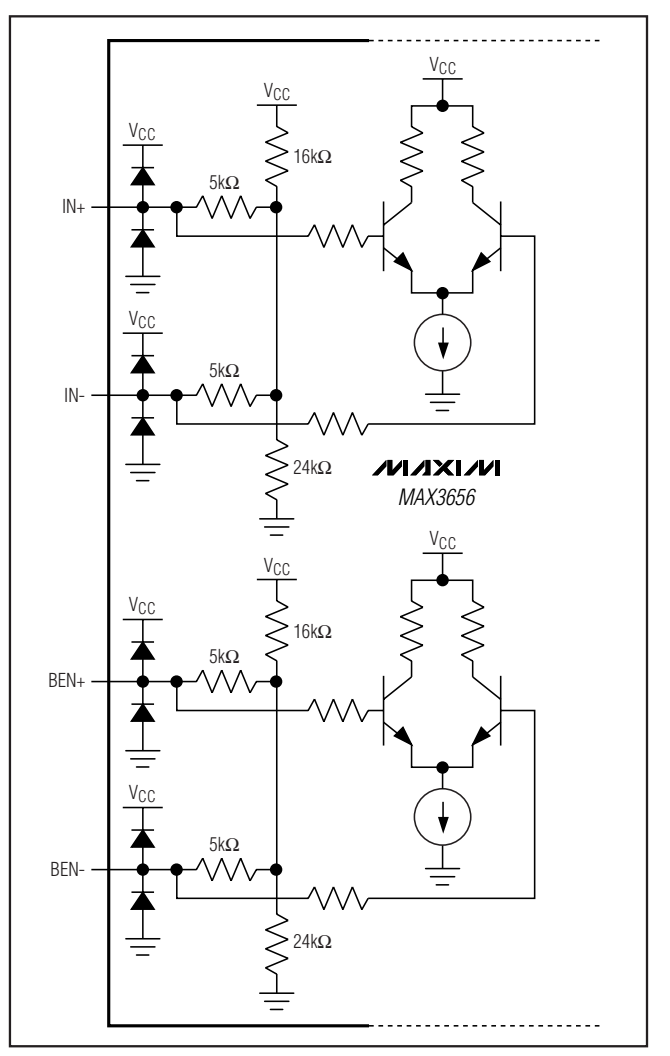

Figure 3. MAX3656 Internal Biasing

### **Design Example**

#### **Select Laser**

Select a communication-grade laser for the proper data rate. Assume the laser output average power is  $P_{AVG} =$ 0dBm, the operating temperature is -40°C to +85°C, and the laser diode has the following characteristics: wavelength:  $\lambda = 1.3 \mu m$ , threshold current: ITH = 22mA at  $+25^{\circ}$ C, threshold temperature coefficient:  $\beta_{TH}$  = 1.3%/°C, laser-to-monitor transfer:  $\rho_{MON} = 0.2$ A/W (ρMON = ρMONITORDIODE x LLASER-TO-MONITORDIODE), and laser slope efficiency:  $\eta = 0.05$ mW/mA at +25°C.

#### **Determining RAPCSET**

The desired monitor diode current is estimated by  $Im =$  $P_{AVG} \times p_{MON} = 200 \mu A$ . The  $I_{MD}$  vs. R<sub>APCSET</sub> graph in the Typical Operating Characteristics shows RAPCSET at 12kΩ.

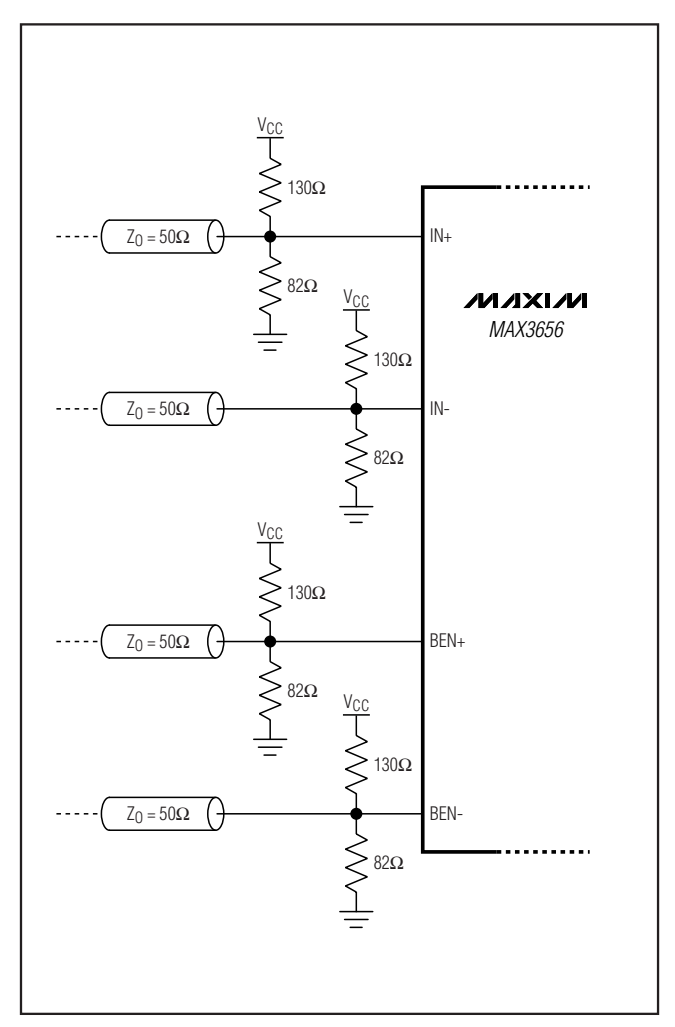

Figure 4. Connecting to PECL Outputs

#### **Determining RMODSET**

Assuming  $r_e = 10$  and an average power of 0dBm (1mW), the peak-to-peak optical power PP-P = 1.64mW (Table 1). The required modulation current is 1.64(mW)/0.05(mW/mA)  $= 32.8$ mA. The I<sub>MOD</sub> vs. R<sub>MODSET</sub> graph in the Typical Operating Characteristics shows RMODSET at 9kΩ.

#### **Determining RBIASMAX**

Determine the maximum threshold current (ITH(MAX)) at  $T_A$  = +85°C and end of life. Assuming ( $ITH(MAX)$ ) = 50mA, the maximum bias current should be:

#### $I<sub>BIASMAX</sub> = I<sub>TH(MAX)</sub>$

In this example,  $I_{BIASMAX}$  = 50mA. The  $I_{BIASMAX}$ vs. RBIASMAX graph in the Typical Operating Characteristics shows RBIASMAX at  $8k\Omega$ .

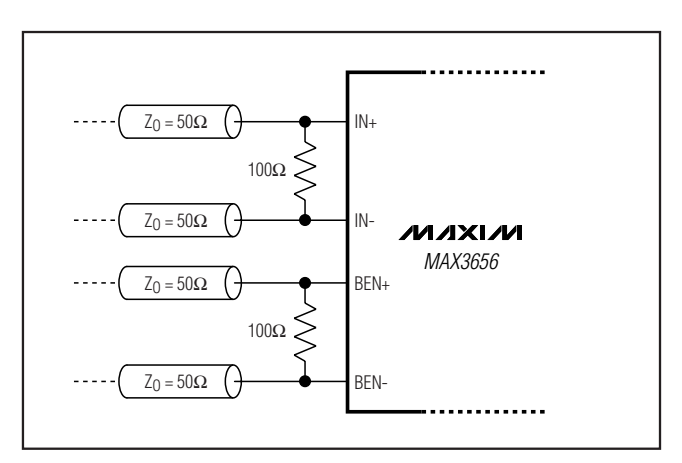

Figure 5. Connecting to CML Outputs

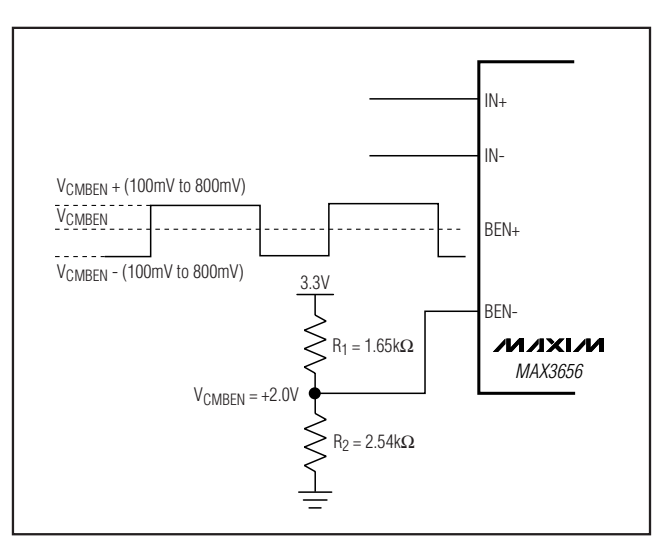

Figure 6. Single-Ended Biasing for Burst Enable

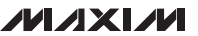

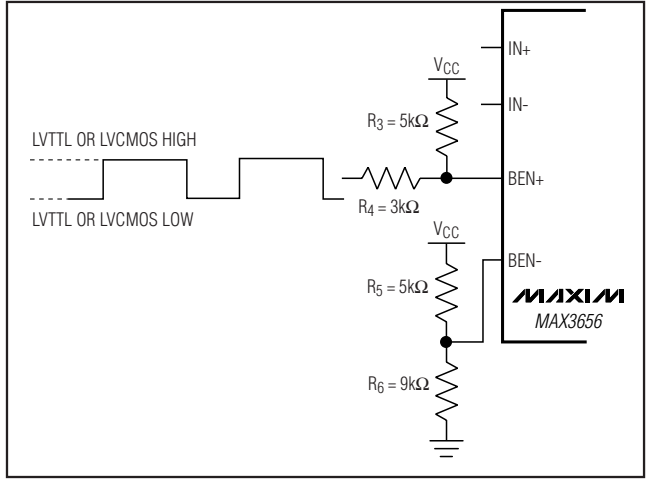

Figure 7. Single-Ended LVTTL or LVCMOS Biasing for Burst Enable

### **Applications Information**

#### **Running Burst Enable Single-Ended**

With PECL signal levels, for single-ended operation of burst enable, connect the BEN+ to the burst-enable control. Connect a resistor  $(R<sub>1</sub>)$  from  $V<sub>CC</sub>$  to BEN- and resistor (R2) from BEN- to ground. The parallel combination of R<sub>1</sub> and R<sub>2</sub> should be less than 1kΩ. Choose the values of  $R_1$  and  $R_2$  to set the common-mode voltage in the range defined in the Electrical Characteristics table (see Figure 6).

With LVTTL or LVCMOS signal levels, for single-ended operation of burst enable connect a 3kΩ (R4) resistor

from the burst-enable signal to BEN+. Connect a  $5k\Omega$ (R<sub>3</sub>) resistor from V<sub>CC</sub> to BEN+. Connect a 5k $\Omega$  resistor (R<sub>5</sub>) from V<sub>CC</sub> to BEN- and a 9k $\Omega$  resistor (R<sub>6</sub>) from BEN- to ground. For typical LVTTL or LVCMOS specifications of V<sub>CC</sub> to 2.0V for a high and 0.8V to 0V for a low, the LVTTL or LVCMOS sources a maximum of 75µA and sinks a maximum of 500µA. See Figure 7 for setting up the single-ended LVTTL or LVCMOS biasing for burst enable.

#### **Layout Considerations**

To minimize inductance, keep the connections between the MAX3656 output pins and laser diode as close as possible. Place a bypass capacitor as close as possible to each V<sub>CC</sub> connection. Take extra care to minimize stray parasitic capacitance on the BIAS and MD pins. Use good high-frequency layout techniques and multilayer boards with uninterrupted ground planes to minimize EMI and crosstalk.

#### **Laser Safety and IEC825**

Using the MAX3656 laser driver alone does not ensure that a transmitter design is compliant with IEC825. The entire transmitter circuit and component selections must be considered. Each user must determine the level of fault tolerance required by the application, recognizing that Maxim products are neither designed nor authorized for use as components in systems intended for surgical implant into the body, for applications intended to support or sustain life, or for any other application in which the failure of a Maxim product could create a situation where personal injury or death can occur.

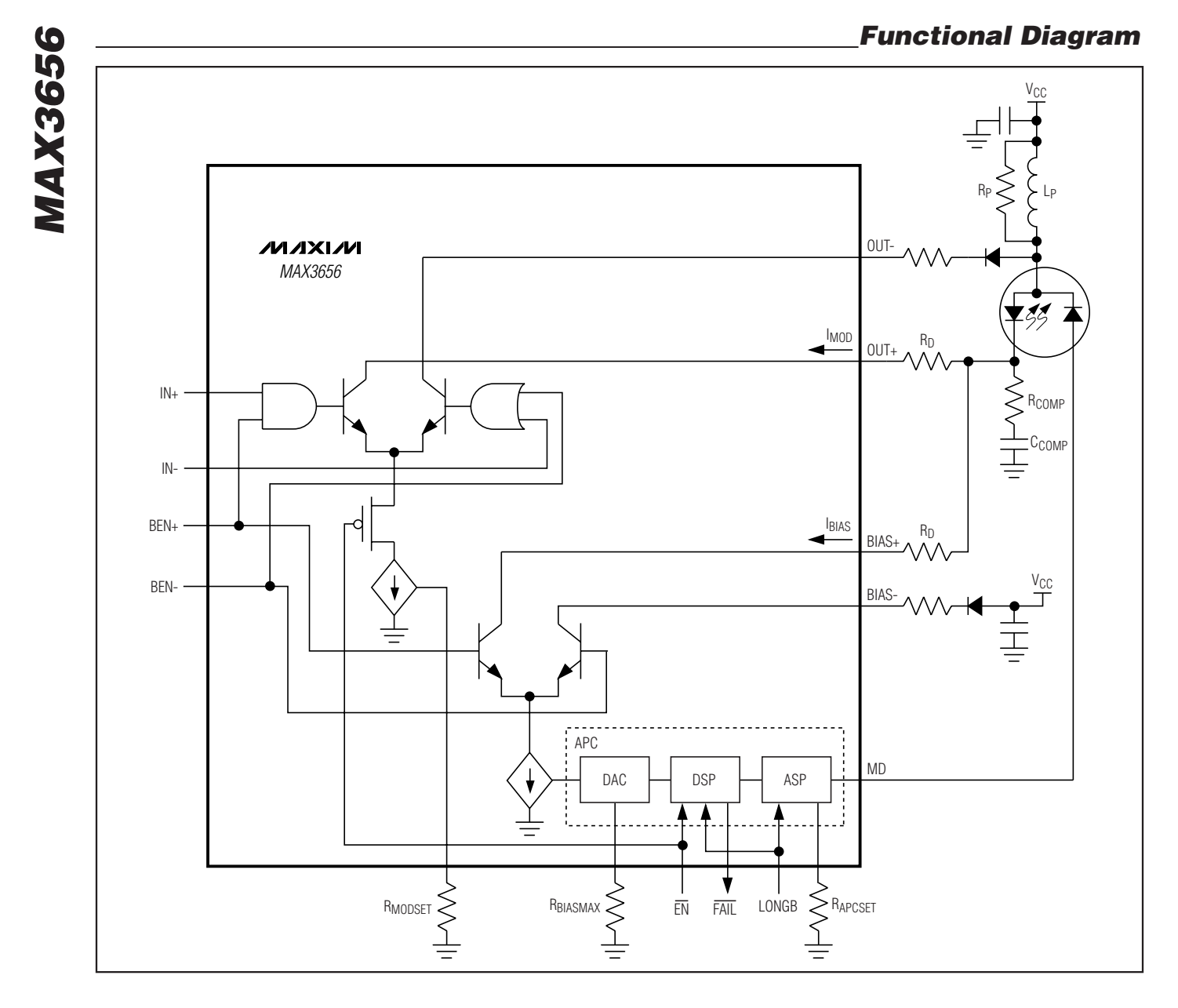

### **Chip Information**

TRANSISTOR COUNT: 8153 PROCESS: SiGe BIPOLAR

### **Package Information**

For the latest package outline information and land patterns, go to **www.maxim-ic.com/packages**. Note that a "+", "#", or "-" in the package code indicates RoHS status only. Package drawings may show a different suffix character, but the drawing pertains to the package regardless of RoHS status.

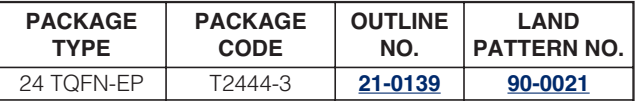

### **Revision History**

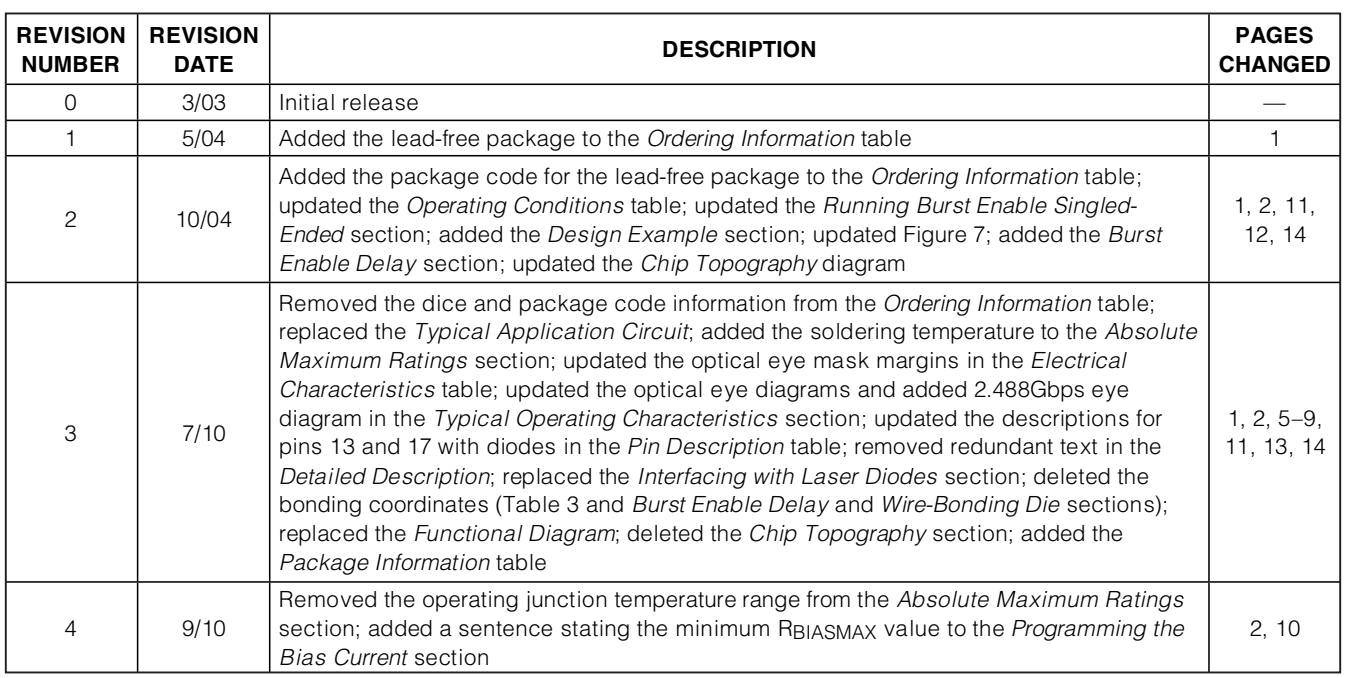

Maxim cannot assume responsibility for use of any circuitry other than circuitry entirely embodied in a Maxim product. No circuit patent licenses are implied. Maxim reserves the right to change the circuitry and specifications without notice at any time.

© 2010 Maxim Integrated Products Maxim is a registered trademark of Maxim Integrated Products, Inc.